# ÍNDICE DE CONTENIDOS

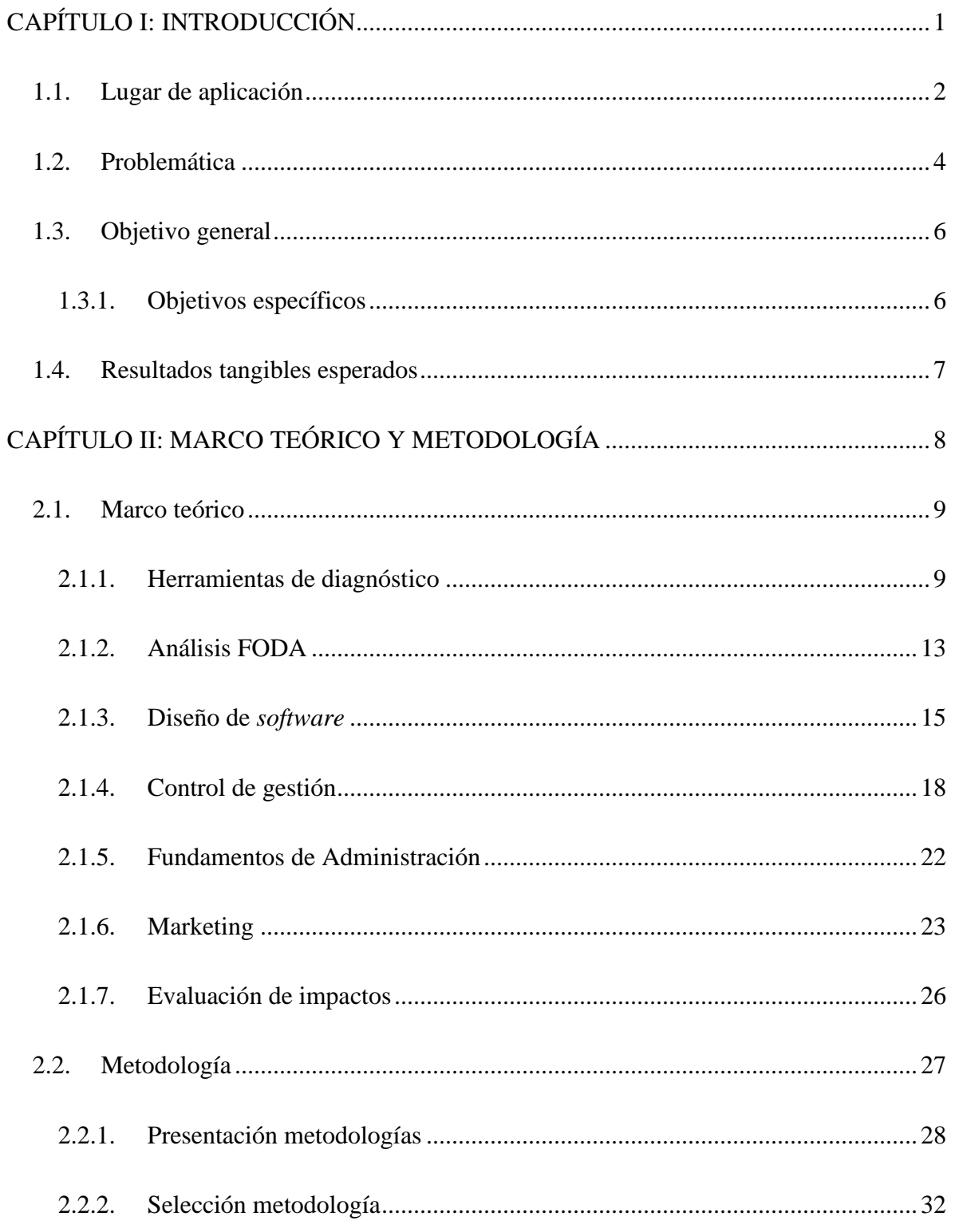

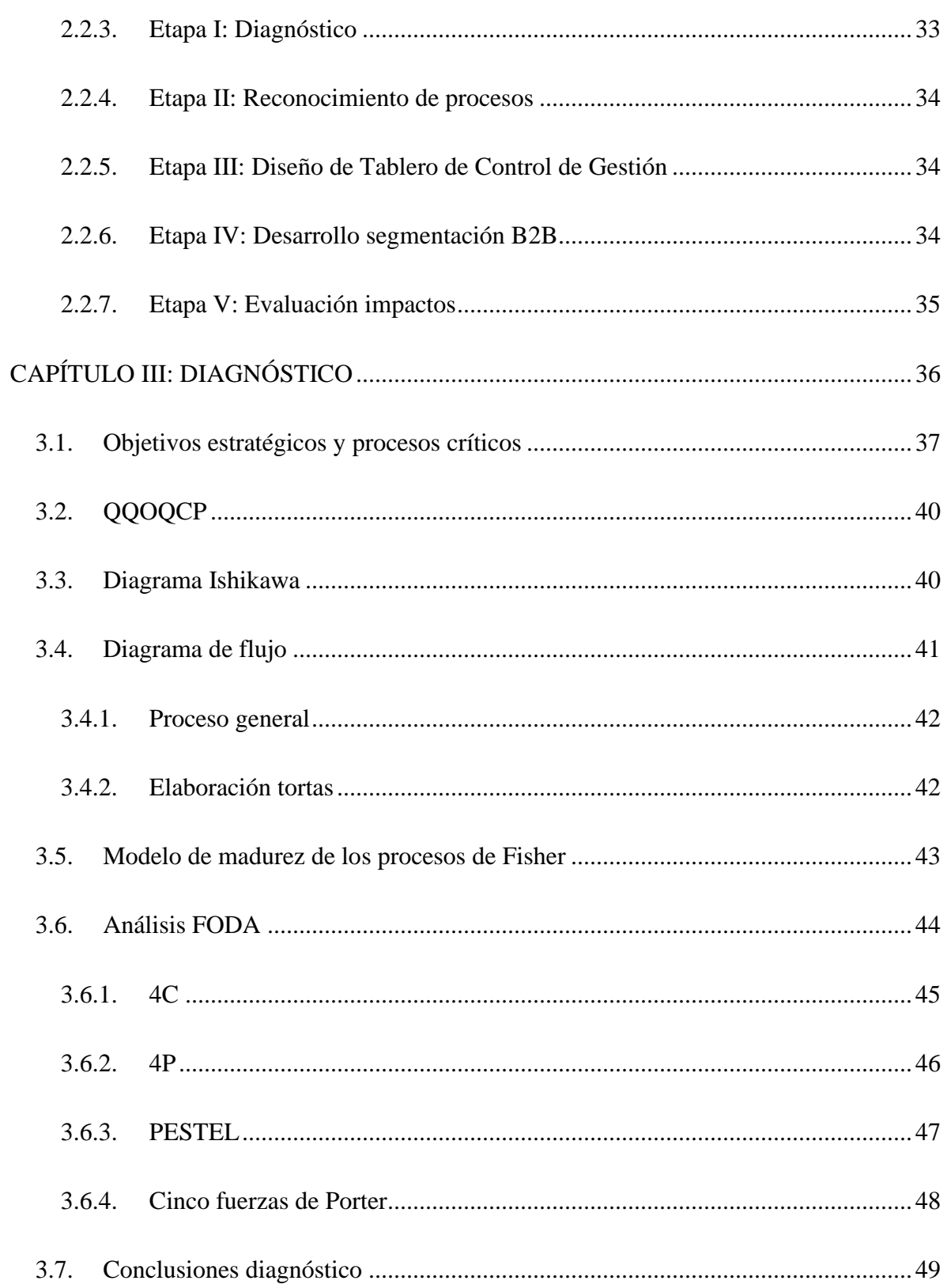

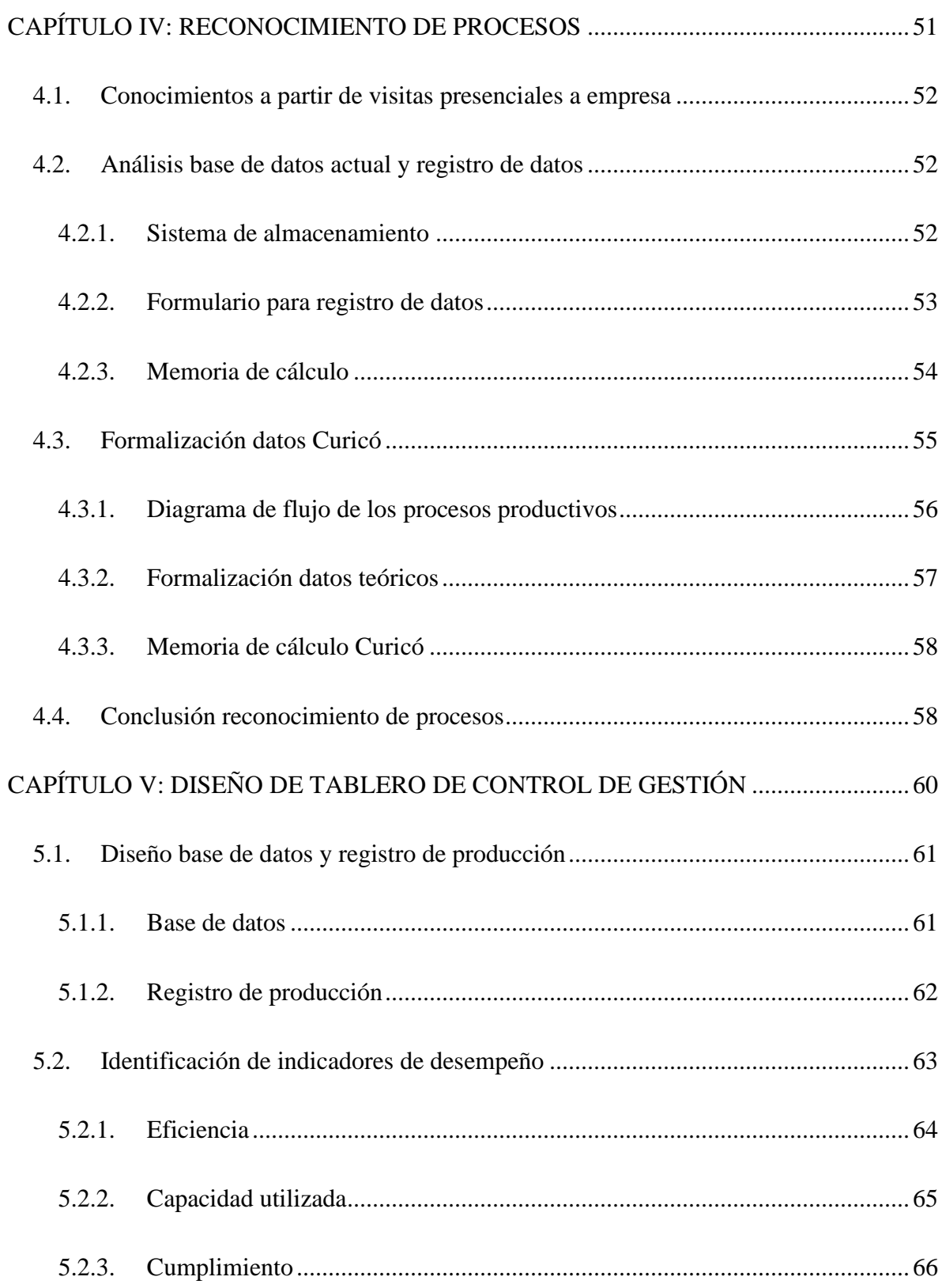

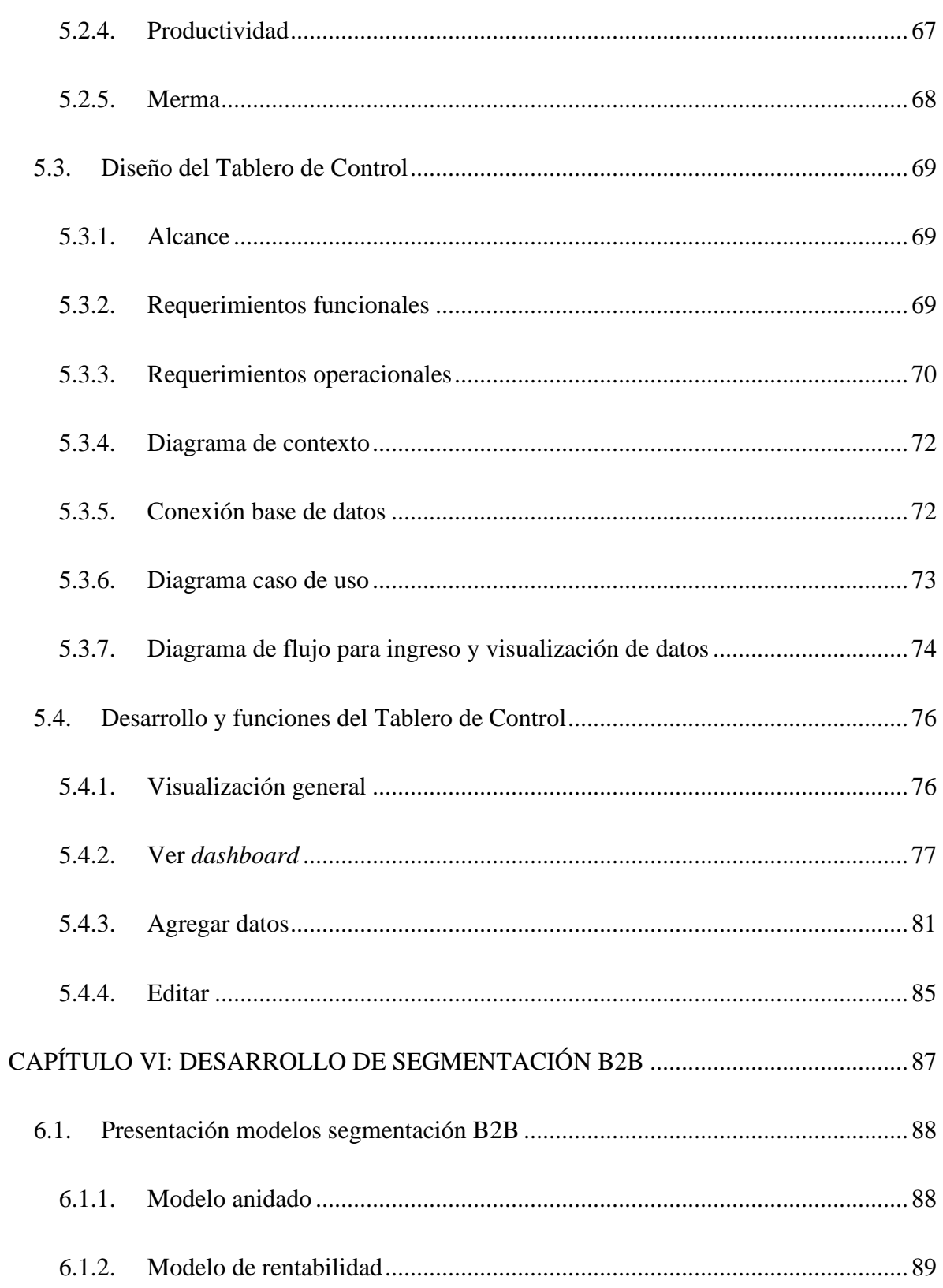

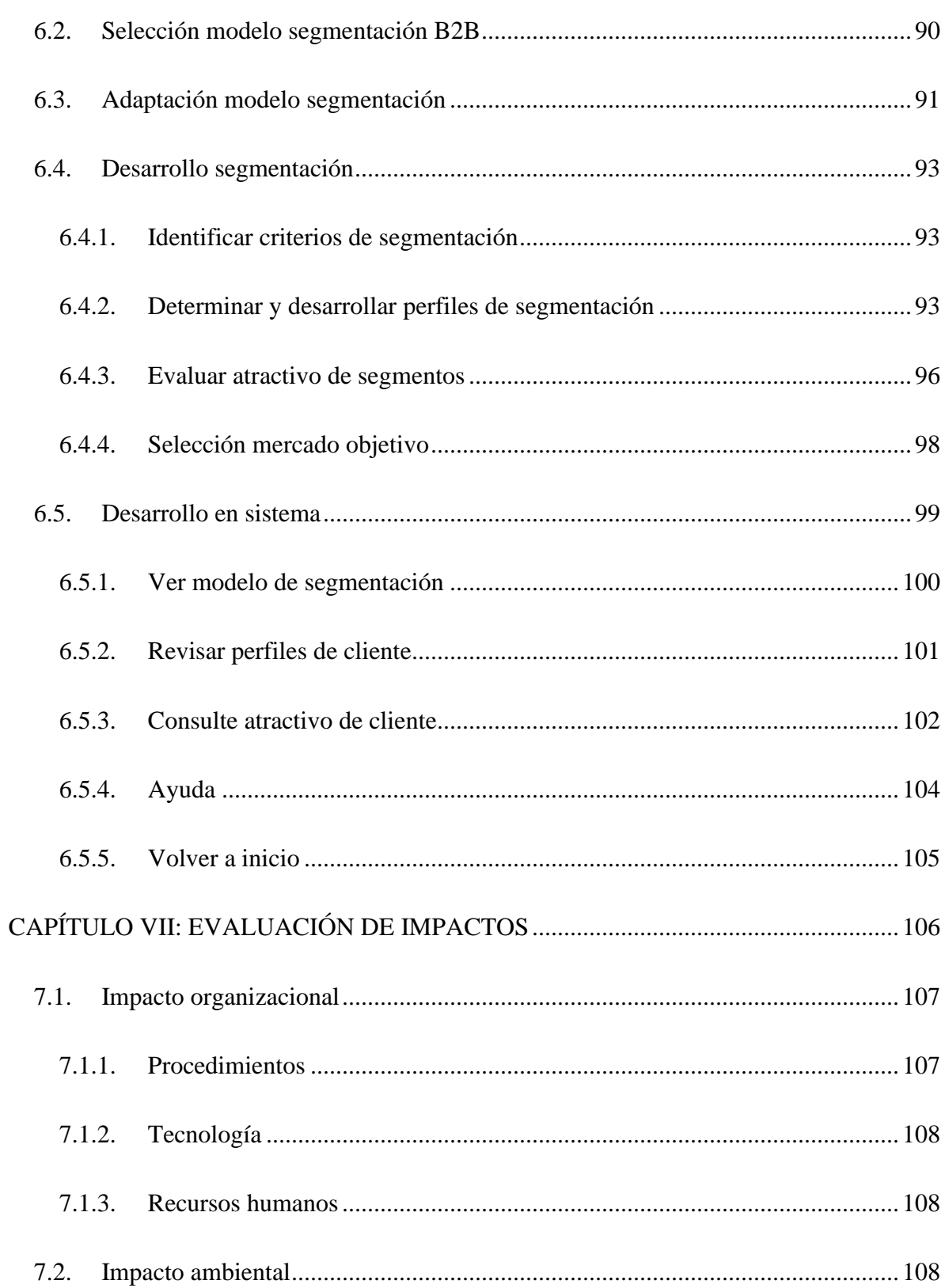

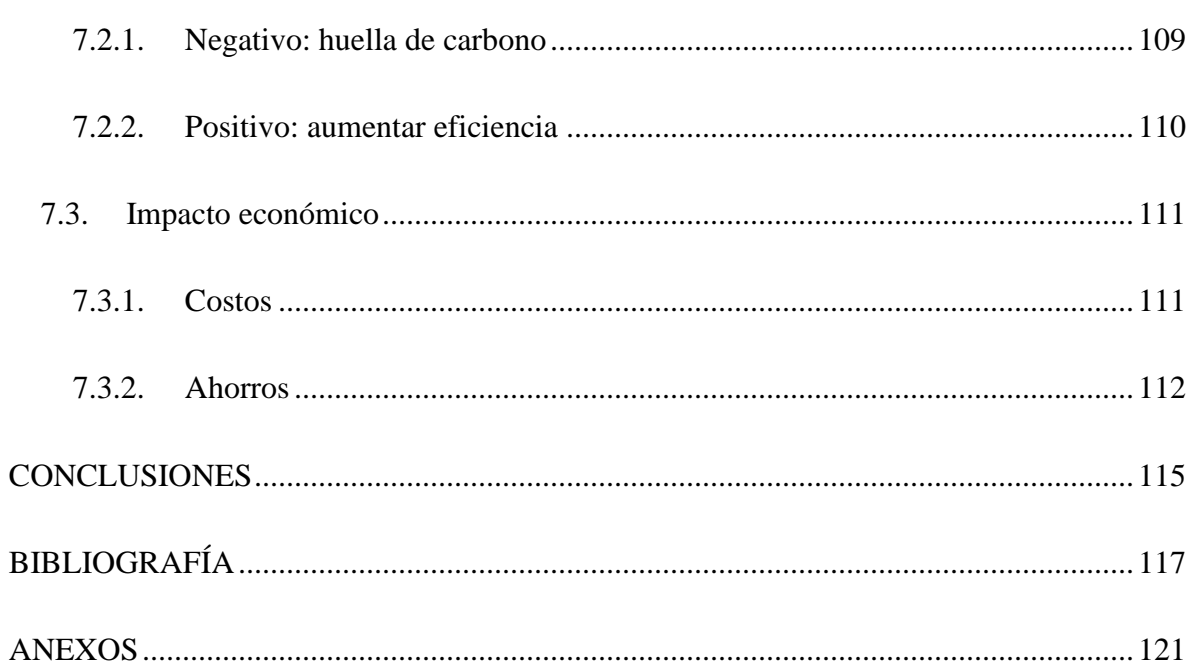

### **INDICE DE TABLAS**

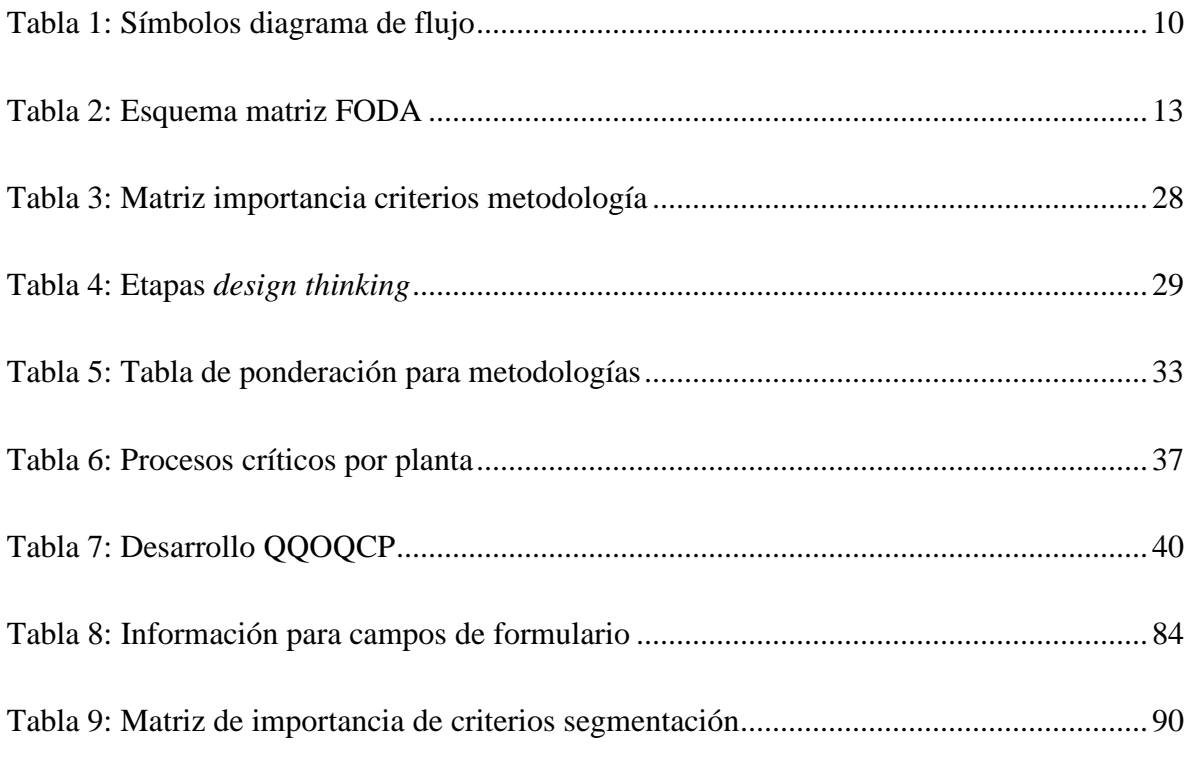

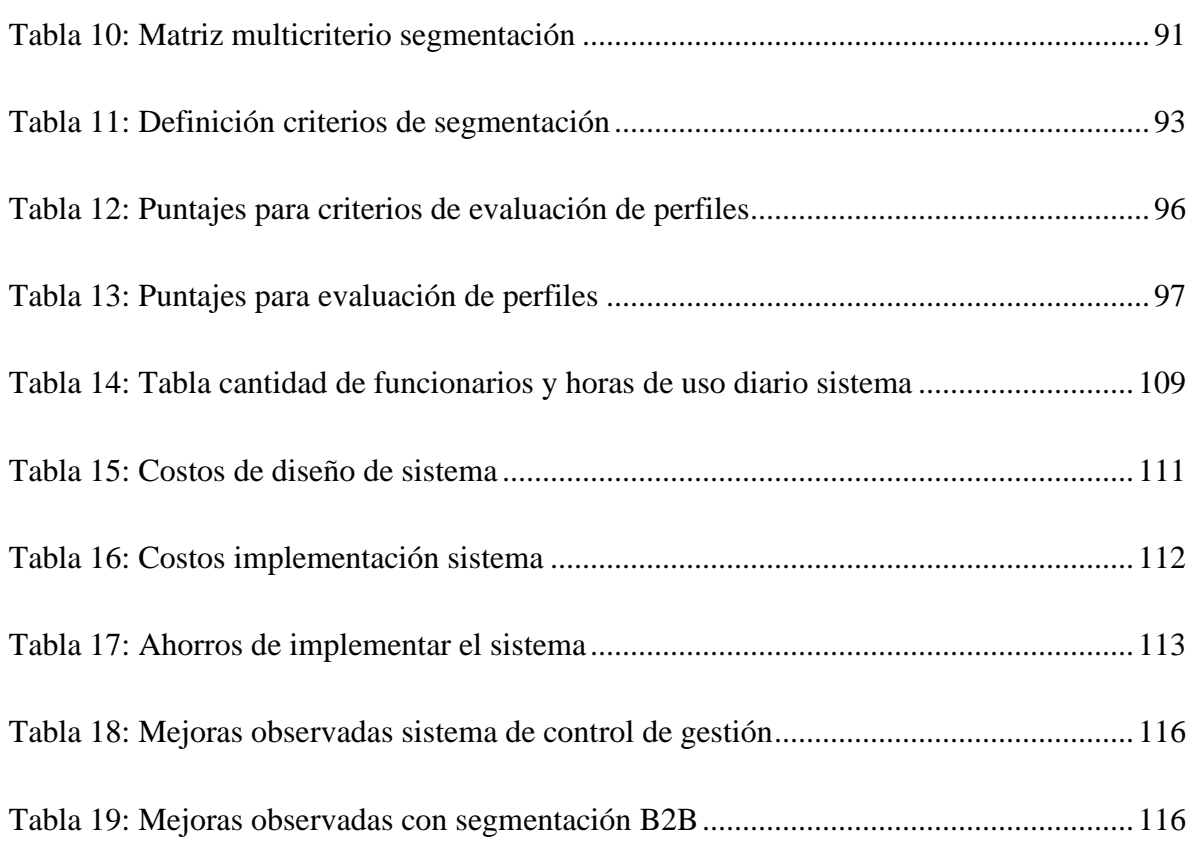

# **INDICE DE ILUSTRACIONES**

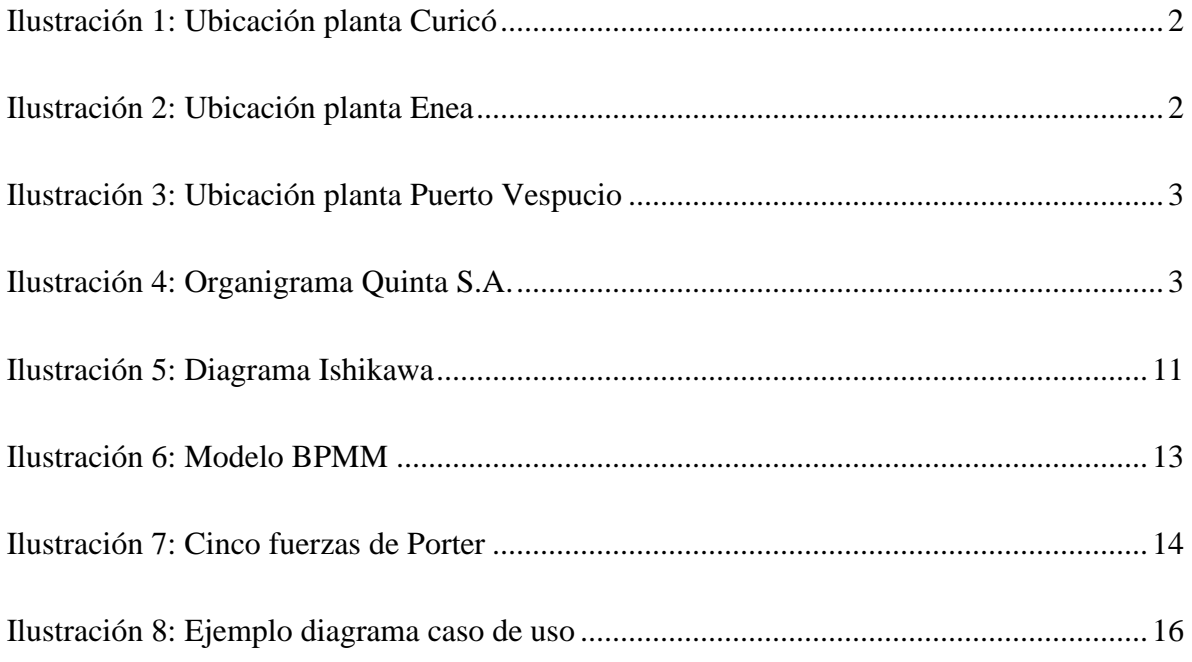

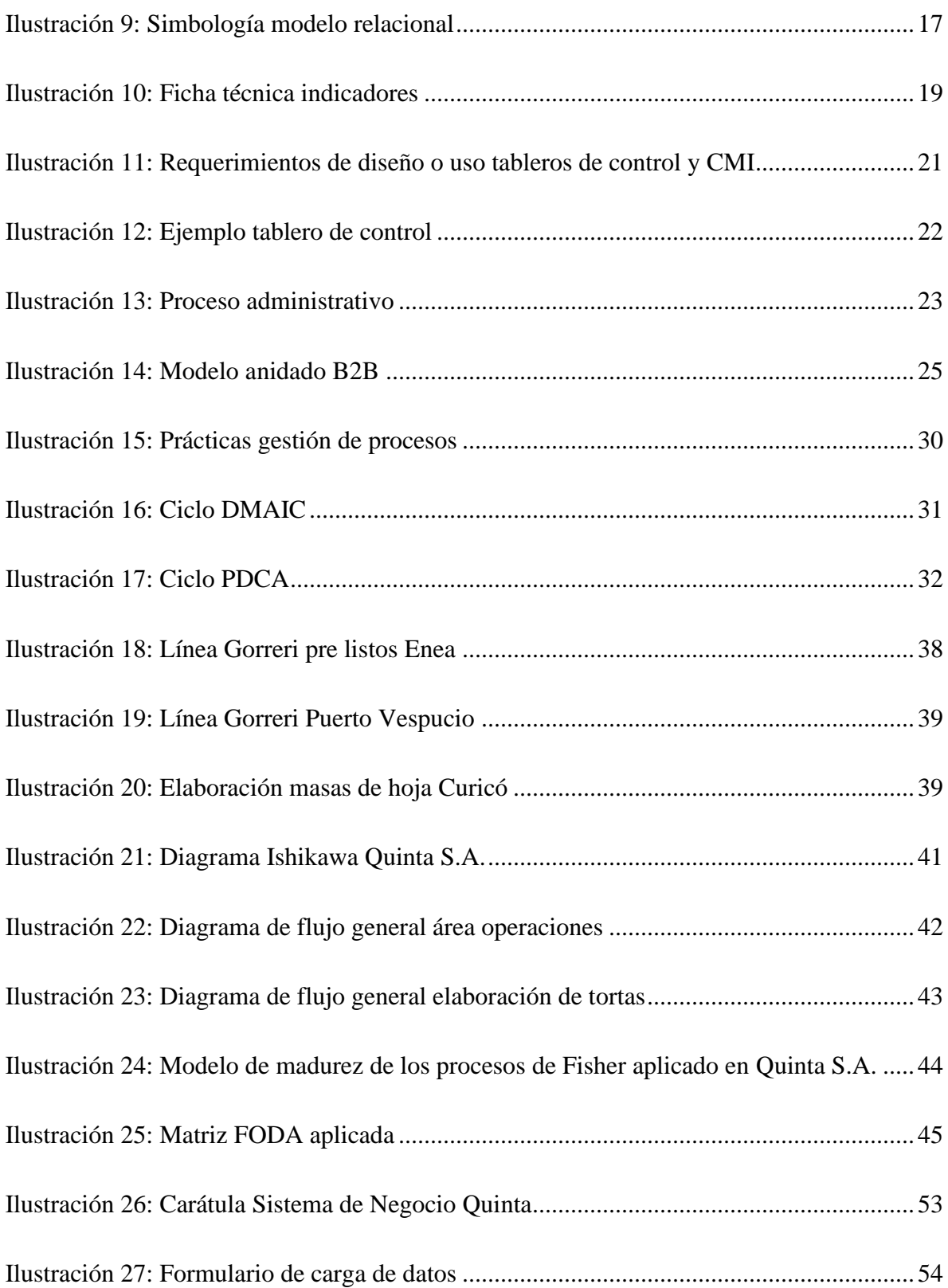

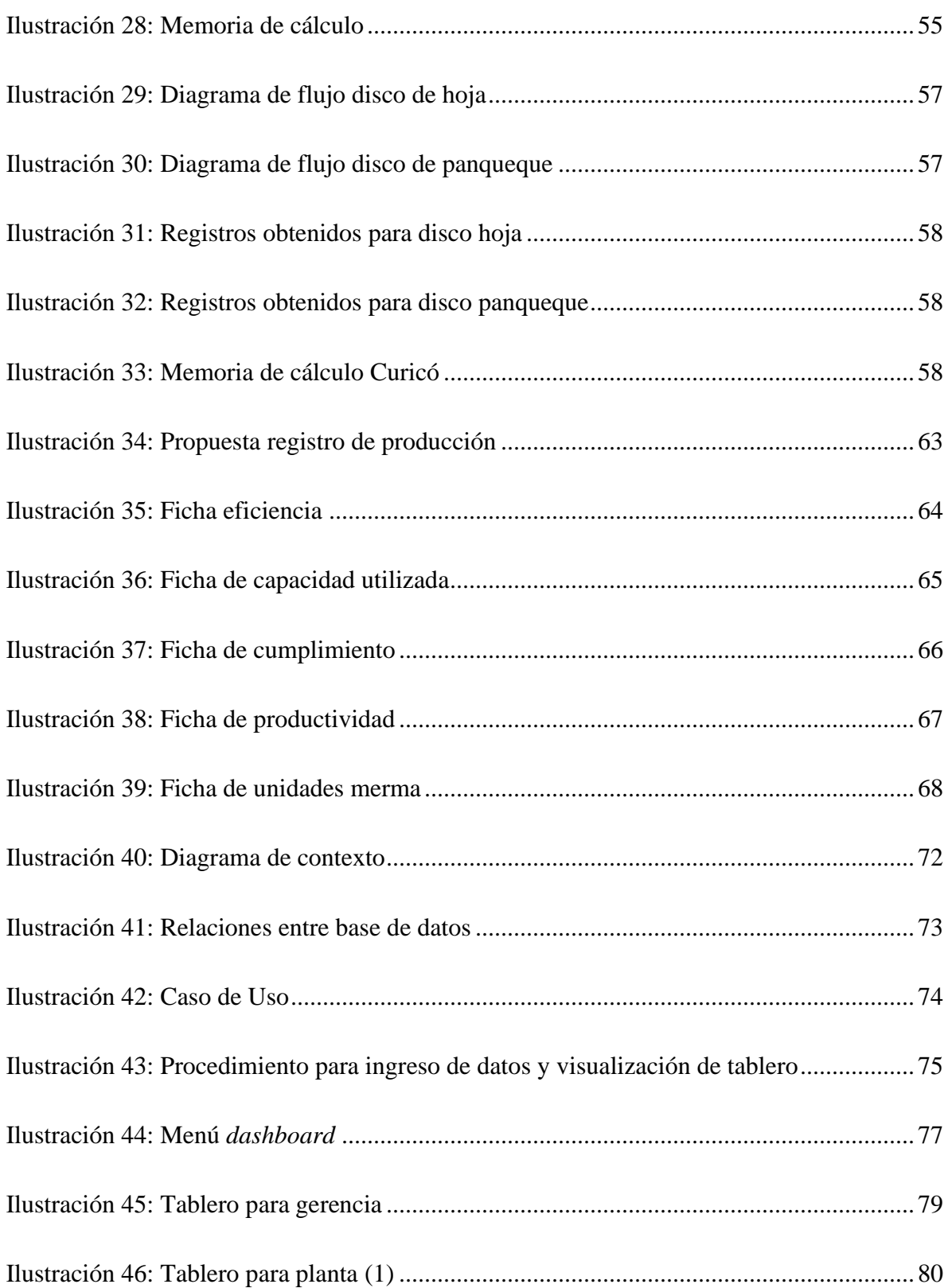

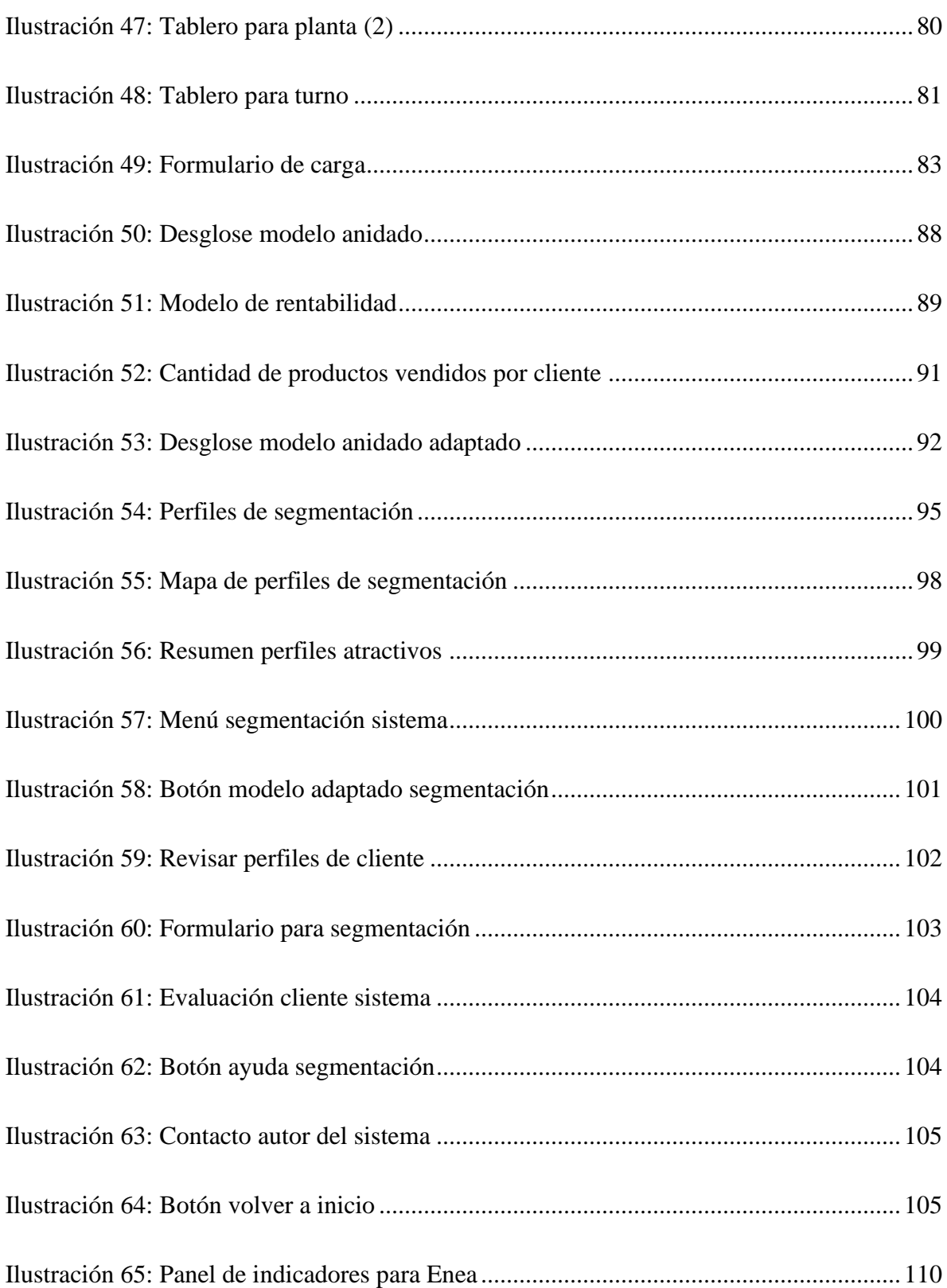

## **INDICE DE ECUACIONES**

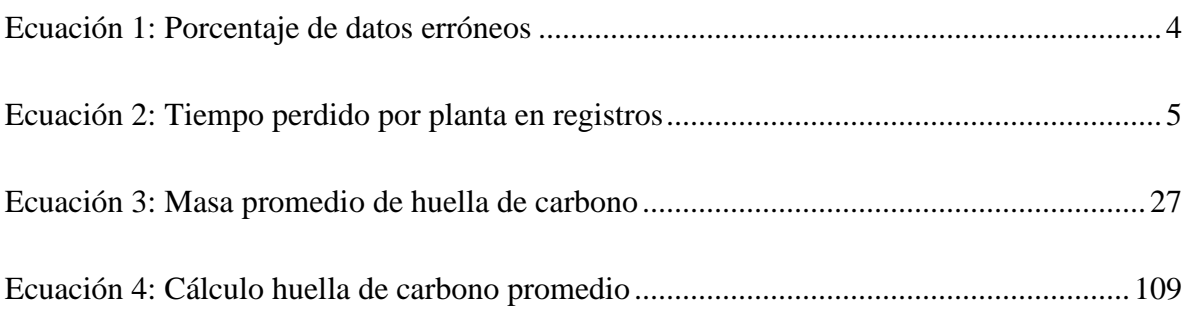

### **INDICE DE ANEXOS**

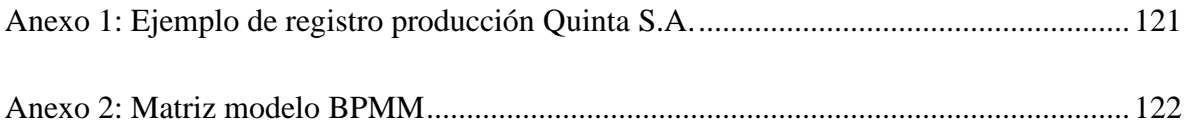